## **まず便覧で必要科目を確認** 6

B9TB 機械知能·航空工学科 (エ1~5組) は、第1セメスターに自組開講となります。

※3 総合科学群の「総合科目」、「カレントトピックス科目」の開設する授業科目は毎年定めます。全学教育科目の 手引を参照してください。

<履修方法 (卒業に必要な全学教育科目の修得科目・単位数) >

<参考>

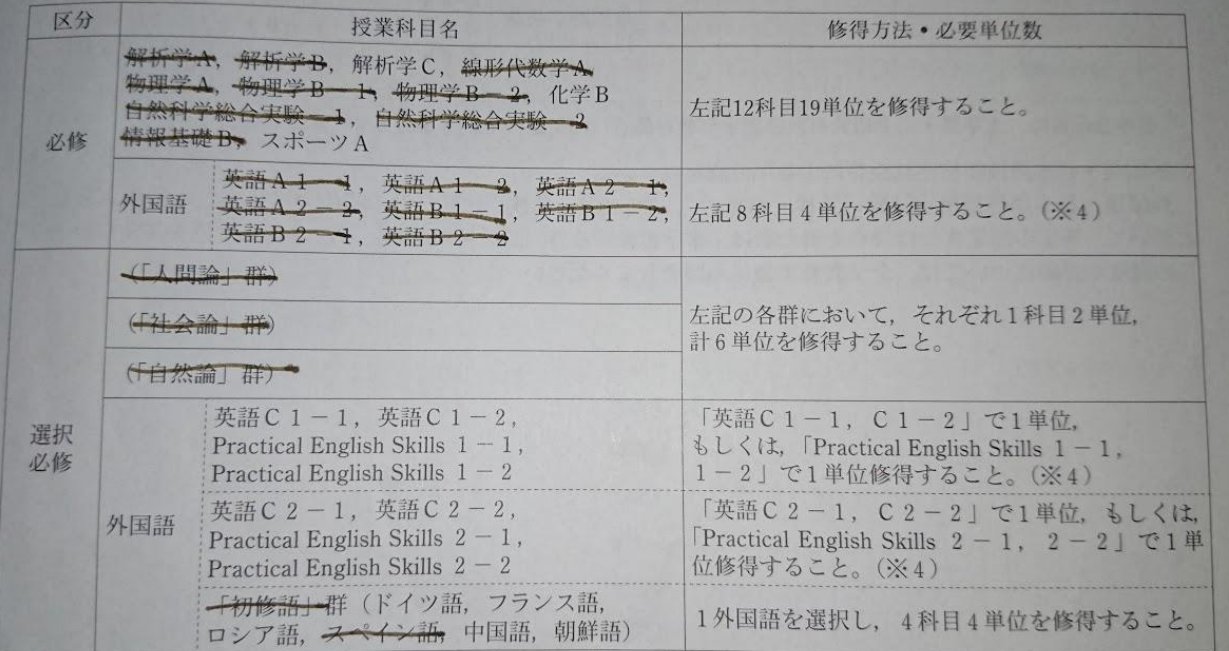

## 各科目をどこのセメスター で取ることになるかも便覧 で見れます。

## 多分最初の方にあると思う